# **BỘ 10 ĐỀ KIỂM TRA 1 TIẾT HỌC KÌ 1 MÔN TIN HỌC 9 CÓ ĐÁP ÁN CHI TIẾT**

**1. Đề kiểm tra 1 tiết học kì 1 môn Tin 9 – Số 1**

**TRƯỜNG THCS NGUYỄN HUỆ ĐỀ KIỂM TRA 1 TIẾT HỌC KÌ 1**

**MÔN TIN HỌC 9 NĂM HỌC 2019-2020**

**Thời gian: 45 phút**

# **I. PHẦN TRẮC NGHIỆM (5 điểm)**

- **Câu 1:** Mạng cục bộ là:
- A. Mạng Wifi
- B. Mạng LAN
- C. Mạng Internet
- D. Mạng WAN
- **Câu 2:** Trong các địa chỉ dưới đây địa chỉ nào không là địa chỉ thư điện tử?
- A. tronghieu@gmail.com
- B. thanhnga96@gmail.com
- C. mylinh96@gmail.com
- D. www.dantri.com.vn
- **Câu 3:** Đâu là một trình duyệt Web?
- A. Cốc cốc
- B.Yahoo.com.vn
- C. Google.com.vn
- D. Pascal
- **Câu 4:** Các dịch vụ nào sau đây không là dịch vụ trên internet?
- A. Tra cứu thông tin trên web.
- B. Thư điện tử.
- C. Chuyển phát nhanh.
- D. Khai thác thông tin trên web.

**Câu 5:** Phần mềm được sử dụng để truy cập các trang web và khai thác các tài nguyên trên Internet được gọi là:

- A. Trình lướt web
- B. Trình duyệt web
- C. Trình truy cập web
- D. Trình soạn thảo web
- **Câu 6:** Lợi ích của thư điện tử là gì?
- A. Chi phí thấp
- B. Thời gian chuyển thư nhanh
- C. Có thể gửi kèm tệp
- D. Cả 3 ý trên
- **Câu 7:** Tiêu chí nào được dùng để phân biệt mạng có dây và mạng không dây?
- A. Dựa vào môi trường truyền dẫn
- B. Dựa vào phạm vi kết nối
- C. Dựa vào cách kết nối có dây hoặc không dây
- D. Dựa vào phạm vi kết nối và môi trường truyền dẫn
- **Câu 8:** Khi đặt mua bộ quần áo qua Internet, em đã sử dụng loại dịch vụ nào?
- A. Tổ chức và khai thác thông tin trên Web
- B. Tìm kiếm thông tin trên Internet
- C. Thư điện tử
- D. Thương mại điện tử
- **Câu 9:** Đâu là một địa chỉ của Website?
- A. vi.wikipedia.org
- B. Yahoo:vn
- C. Google
- D. hailua@gmail.com
- **Câu 10:** Đâu là địa chỉ trang Web của một máy tìm kiếm?
- A. Opera mini
- B. vietnamnet.vn

### C. Google.com.vn

D. nasa.gov

# **II. PHẦN TỰ LUẬN**

**Câu 1:** Mạng máy tính là gì? Hãy nêu các lợi ích của mạng máy tính.

**Câu 2:** Thư điện tử là gì? Hãy cho biết những ưu điểm của việc sử dụng thư điện tử so với thư truyền thống (gửi nhận qua đường bưu điện).

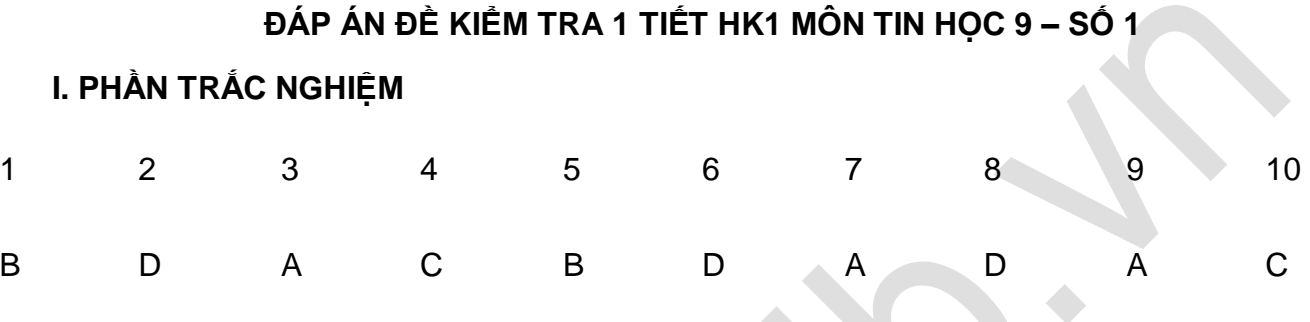

# **II. PHẦN TỰ LUẬN (5 điểm)**

Câu 1: Mạng máy tính là tập hợp các máy tính được kết nối với nhau theo một phương thức nào đó thông qua các phương tiện truyền dẫn tạo thành một hệ thống

cho phép người dùng trao đổi thông tin, chia sẻ tài nguyên như dữ liệu, phần mềm, các thiết bị phần cứng,…

Câu 2: Thư điện tử là dịch vụ chuyển thư dưới dạng số trên mạng máy tính thông qua các hộp thư điện tử.

- Những ưu điểm của việc sử dụng thư điện tử so với thư truyền thống là:
- + Thời gian chuyển gần như tức thời.
- + Chi phí rất thấp.
- + Một người có thể gửi thư đồng thời cho nhiều người nhận.
- + Có thể gửi kèm tệp như hình ảnh, video, ...

# **2. Đề kiểm tra 1 tiết học kì 1 môn Tin 9 – Số 2**

**TRƯỜNG THCS NAM YÊN ĐỀ KIỂM TRA 1 TIẾT HỌC KÌ 1**

**MÔN TIN HỌC 9**

### **NĂM HỌC 2019-2020**

**Thời gian: 45 phút**

### I. PHẦN TRẮC NGHIỆM

**Câu 1:** Để lưu hình ảnh trên trang Web, sau khi nháy nút phải chuột vào hình em sẽ:

- A. Lưu hình ảnh thành
- B. Sao chép hình ảnh
- C. Sao chép địa chỉ hình ảnh
- D. Sao chép địa chỉ liên kết
- **Câu 2:** Tiêu chí nào được dùng để phân biệt mạng LAN và mạng WAN?
- A. Dựa vào môi trường truyền dẫn
- B. Dựa vào phạm vi kết nối
- C. Dựa vào cách kết nối có dây hoặc không dây
- D. Dựa vào phạm vi kết nối và môi trường truyền dẫn
- **Câu 3:** Trong các địa chỉ dưới đây, địa chỉ nào là địa chỉ thư điện tử?
- A. binhtran@gmail.com
- B. www.vnexpress.net
- C. Google.com.vn
- D. Tất cả đều đúng
- **Câu 4:** Virus làm tiêu tốn tài nguyên hệ thống có thể gây cho máy tính hiện tượng nào?
- A. Ấn tệp tin
- B. Chạy rất chậm, treo máy, tắt máy
- C. Mất hoặc hỏng các tệp dữ liệu
- D. Mã hóa dữ liệu quan trong
- **Câu 5:** Với thư điện tử, ta có thể đính kèm thông tin thuộc dạng nào sau đây?
- A. Âm thanh;
- B. Video;
- C. Hình ảnh;
- D. Tất cả đều đúng.
- **Câu 6:** Thiết bị nào dưới đây có thể dùng để kết nối Internet:
- A. Máy in
- B. Modem ADSL
- C. Chuột
- D. Tất cả các thiết bị trên

- **Câu 7:** Trang web có thể chứa những dạng thông tin nào?
- A. Thông tin dạng văn bản với nhiều khả năng trình bày phong phú.
- B. Âm thanh, hình ảnh, video.
- C. Các ứng dụng và phần mềm hoàn chỉnh.
- D. Tất cả đều đúng.
- **Câu 8:** Dịch vụ nào dưới dây là dịch vụ trên Interner?
- A. Thư điện tử;
- B. Tổ chức và khai thác thông tin;
- C. A và B đều đúng.
- D. Gửi bưu phẩm;

**Câu 9:** Mạng máy tính nào dưới đây là mạng máy tính WAN?

- A. Mạng máy tính trong phòng máy của nhà trường.
- B. Mang máy tính dùng chung trong một gia đình.
- C. Mạng máy tính trong các cửa hàng Game Online, Café Internet.
- D. Mạng máy tính kết nối các máy ATM của các chi nhánh ngân hàng.
- **Câu 10:** Khi kết nối nhiều máy tính thành mạng máy tính, chúng ta được những lợi ích gì?
- A. Có thể dùng chung các thiết bị phần cứng.
- B. Có thể dùng chung các phần mềm và dữ liệu.
- C. Có thể trao đổi thông tin giữa các máy tính qua thư điện tử.
- D. Tất cả các lợi ích trên.

#### **II. PHẦN TỰ LUẬN**

Câu 1: Hãy nêu các thành phần cơ bản của mang máy tính?

**Câu 2:** Hãy mô tả mô hình hoạt động của thư điện tử. Mô hình này có điểm gì giống và khác với mô hình chuyển thư truyền thống?

#### **ĐÁP ÁN ĐỀ KIỂM TRA 1 TIẾT HK1 MÔN TIN HỌC 9 – SỐ 2**

I. PHẦN TRẮC NGHIỆM

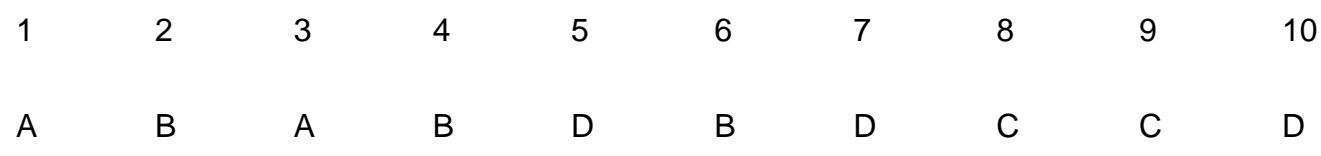

# **3. Đề kiểm tra 1 tiết học kì 1 môn Tin 9 – Số 3**

**TRƯỜNG THCS XUÂN HÒA ĐỀ KIỂM TRA 1 TIẾT HỌC KÌ 1 MÔN TIN HỌC 9 NĂM HỌC 2019-2020 Thời gian: 45 phút**

#### **I. PHẦN TRẮC NGHIỆM**

**Câu 1:** Phần mềm được sử dụng để truy cập các trang web và khai thác các tài nguyên trên Internet được gọi là:

A. Trình lướt web

**ELib** 

- B. Trình duyệt web
- C. Trình truy cập web
- D. Trình soạn thảo web
- **Câu 2:** Mạng cục bộ là:
- A. Mạng dây
- B. Mang LAN
- C. Mạng không dây
- D. Mang WAN
- **Câu 3:** Lợi ích của thư điện tử là gì?
- A. Chi phí thấp
- B. Thời gian chuyển thư nhanh
- C. Có thể gửi kèm tệp
- D. Cả 3 ý trên

**Câu 4:** Trong các địa chỉ dưới đây địa chỉ nào không là địa chỉ thư điện tử?

- A. tronghieu@gmail.com
- B. thanhnga96@gmail.com
- C. mylinh96@gmail.com
- D. www.dantri.com.vn

**Câu 5:** Tiêu chí nào được dùng để phân biệt mạng có dây và mạng không dây?

A. Dựa vào môi trường truyền dẫn

- **El ib**
- B. Dựa vào phạm vi kết nối
- C. Dựa vào cách kết nối có dây hoặc không dây
- D. Dựa vào phạm vi kết nối và môi trường truyền dẫn
- **Câu 6:** Đâu là một trình duyệt Web?
- A. Chrome
- B.Yahoo.com.vn
- C. Google.com.vn
- D. Pascal
- **Câu 7:** Khi đặt mua bộ quần áo qua Internet, em đã sử dụng loại dịch vụ nào?
- A. Tổ chức và khai thác thông tin trên Web
- B. Tìm kiếm thông tin trên Internet
- C. Thư điện tử
- D. Thương mại điện tử
- **Câu 8:** Đâu là địa chỉ trang Web của một máy tìm kiếm?
- A. Opera mini
- B. vietnamnet.vn
- C. Google.com.vn
- D. nasa.gov
- **Câu 9:** Đâu là một địa chỉ của Website?
- A. vi.wikipedia.org
- B. Yahoo:vn
- C. Google
- D. hailua@gmail.com
- **Câu 10:** Các dịch vụ nào sau đây không là dịch vụ trên internet?
- A.Tra cứu thông tin trên web.
- B.Thư điện tử.
- C. Chuyển phát nhanh.
- D. Khai thác thông tin trên web.

#### **II. PHẦN TỰ LUẬN**

**Câu 1:** Tiêu chí nào được dùng để phân biệt mạng LAN và mạng WAN?

**Câu 2:** Hãy liệt kê các thao tác làm việc với thư điện tử.

### **ĐÁP ÁN ĐỀ KIỂM TRA 1 TIẾT HK1 MÔN TIN HỌC 9 – SỐ 3**

### **I. PHẦN TRẮC NGHIỆM**

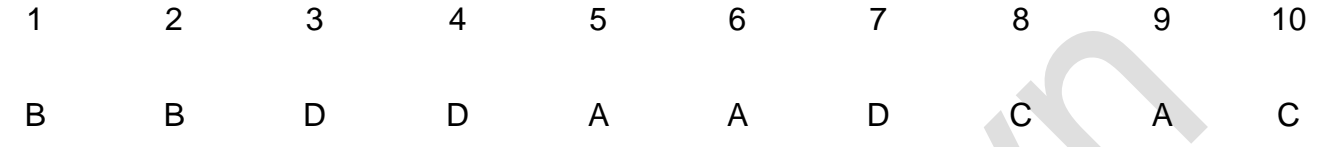

# **4. Đề kiểm tra 1 tiết học kì 1 môn Tin 9 – Số 4**

**TRƯỜNG THCS QUẢNG KHÊ ĐỀ KIỂM TRA 1 TIẾT HỌC KÌ 1**

**MÔN TIN HỌC 9**

#### **NĂM HỌC 2019-2020**

**Thời gian: 45 phút**

#### **I. PHẦN TRẮC NGHIỆM**

**Câu 1:** Khi kết nối nhiều máy tính thành mạng máy tính, chúng ta được những lợi ích gì?

- A. Có thể dùng chung các thiết bị phần cứng.
- B. Có thể dùng chung các phần mềm và dữ liệu.
- C. Có thể trao đổi thông tin giữa các máy tính qua thư điện tử.
- D. Tất cả các lợi ích trên.

**Câu 2:** Virus làm tiêu tốn tài nguyên hệ thống có thể gây cho máy tính hiện tượng nào?

A. Ẩn tệp tin

- B. Chạy rất chậm, treo máy, tắt máy
- C. Mất hoặc hỏng các tệp dữ liệu
- D. Mã hóa dữ liệu quan trọng
- **Câu 3:** Mạng máy tính nào dưới đây là mạng máy tính WAN?
- A. Mạng máy tính trong phòng máy của nhà trường.
- B. Mạng máy tính dùng chung trong một gia đình.
- C. Mạng máy tính trong các cửa hàng Game Online, Café Internet.
- D. Mạng máy tính kết nối các máy ATM của các chi nhánh ngân hàng.

#### Website: [www.eLib.vn](http://www.elib.vn/) | Facebook: eLib.vn

# **ELib**

**Câu 4:** Với thư điện tử, ta có thể đính kèm thông tin thuộc dạng nào sau đây?

A. Âm thanh; B. Video; C. Hình ảnh; D. Tất cả đều đúng.

**Câu 5:** Tiêu chí nào được dùng để phân biệt mạng LAN và mạng WAN?

A. Dựa vào môi trường truyền dẫn

B. Dựa vào phạm vi kết nối

- C. Dưa vào cách kết nối có dây hoặc không dây
- D. Dựa vào phạm vi kết nối và môi trường truyền dẫn

**Câu 6:** Thiết bị nào dưới đây có thể dùng để kết nối Internet:

A. Máy in

B. Modem ADSL

C. Chuột

- D. Tất cả các thiết bị trên
- **Câu 7:** Dịch vụ nào dưới dây là dịch vụ trên Interner?
- A. Thư điện tử;
- B. Tổ chức và khai thác thông tin;
- C. A và B đều đúng.
- D. Gửi bưu phẩm;
- **Câu 8:** Trang web có thể chứa những dạng thông tin nào?
- A. Thông tin dạng văn bản với nhiều khả năng trình bày phong phú.
- B. Âm thanh, hình ảnh, video.
- C. Các ứng dụng và phần mềm hoàn chỉnh.
- D. Tất cả đều đúng.

**Câu 9:** Để lưu hình ảnh trên trang Web, sau khi nháy nút phải chuột vào hình em sẽ:

- A. Lưu hình ảnh thành
- B. Sao chép hình ảnh
- C. Sao chép địa chỉ hình ảnh
- D. Sao chép địa chỉ liên kết

**Câu 10:** Trong các địa chỉ dưới đây, địa chỉ nào là địa chỉ thư điện tử?

A. binhtran@gmail.com

B. www.vnexpress.net

C. Google.com.vn

D. Tất cả đều đúng

# **II. PHẦN TỰ LUẬN**

**Câu 1:** Phân biệt khái niệm hộp thư và địa chỉ thư điện tử.

Câu 2: Hãy cho biết sự giống nhau và khác nhau giữa mang có dây và mang không dây.

# **ĐÁP ÁN ĐỀ KIỂM TRA 1 TIẾT HK1 MÔN TIN HỌC 9 – SỐ 4**

I. PHẦN TRẮC NGHIỆM

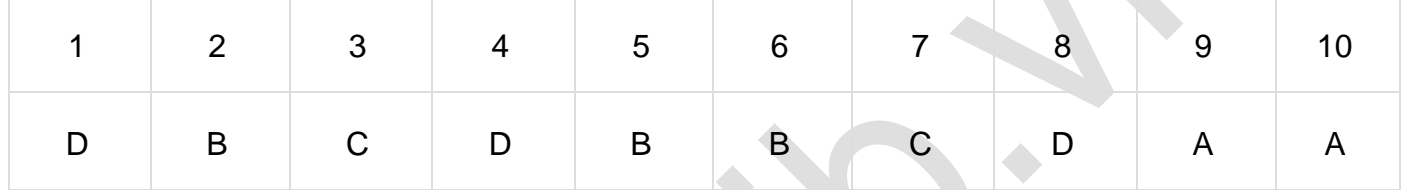

# **5. Đề kiểm tra 1 tiết học kì 1 môn Tin 9 – Số 5**

# **TRƯỜNG THCS KIÊN LONG ĐỀ KIỂM TRA 1 TIẾT HỌC KÌ 1**

**MÔN TIN HỌC 9**

**NĂM HỌC 2019-2020**

**Thời gian: 45 phút**

# **I. PHẦN TRẮC NGHIỆM (5 điểm)**

**Câu 1:** Khi em sử dụng máy tính để truy cập Internet và tìm tất cả các trang web có đăng thông tin về lịch sử phát triển của Internet, em đã sử dụng dịch vụ nào của Internet?

A. Hội thảo trực tuyến

- B. Thư điện tử
- C. Khai thác thông tin trên web
- D. Tìm kiếm thông tin

**Câu 2:** Khi em gửi thư cho một người bạn trên mạng internet, em đã sử dụng dịch vụ nào của Internet?

- A. Trò chuyện trực tuyến
- B. Thư điện tử
- C. Khai thác thông tin trên web
- D. Tìm kiếm thông tin

**Câu 3:** Trong các thiết bị sau đây, thiết bị nào không nằm trong nhóm thiết bị đầu cuối?

- A. Máy tính
- B. Máy in
- C. Môđem
- D. Điện thoại di động
- Câu 4: Một trong những chức năng quan trong nhất của mang máy tính là để
- A. Trao đổi thông tin
- B. Soạn thảo văn bản
- C. Lập trình
- D. Tạo ra các bảng tính

**Câu 5:** Trong số các hoạt động sau đây, hoạt động nào là hoạt động trình bày:

- A. Thầy giáo giảng bài trên lớp
- B. Em phổ biến kinh nghiệm học tập cho các bạn
- C. Bạn lớp trưởng thông báo cho cả lớp biết về kế hoạch cắm trại
- D. Tất cả các hoạt động trên.
- **Câu 6:** Nội dung trên các trang chiếu có thể là:
- A. Văn bản, hình ảnh, âm thanh
- B. Biểu đồ, trang vẽ, ca khúc
- C. Văn bản, hình ảnh, biểu đồ, âm thanh, đoạn phim
- D. Cả A và B đều đúng.

**Câu 7:** Vì sao cần bảo vệ thông tin máy tính?

A. Trong máy tính có những thông tin rất quan trọng

B. Trong quá trình sử dụng có thể có những rủi ro làm mất thông tin trong máy tính

C. Sự mất an toàn thông tin ở quy mô lớn hoặc ở tầm quốc gia có thể đưa đến những hậu quả vô cùng to lớn

D. Tất cả các đáp án

**Câu 8:** Các yếu tố ảnh hưởng đến sự an toàn thông tin máy tính được chia thành mấy nhóm chính?

- A. 2
- B. 3

### C. 4

D. 5

**Câu 9:** Vai trò lớn nhất của mạng máy tính là gì?

A. Đáp ứng nhu cầu về chia sẻ các tài nguyên máy tính

B. Giúp con người liên lạc với nhau dễ dàng hơn

C. Mang lại cho con người sự giải trí rất lý thú

D. Tiết kiệm được tài nguyên hệ thống.

Câu 10: Tiêu chí nào dùng để phân chia mang máy tính thành mang có dây và mang không dây?

A. Số lượng máy

B. Môi trường truyền dẫn

C. Phạm vi Địa lí

D. Giao thức truyền thông

# **II. PHẦN TỰ LUẬN**

**Câu 1:** Ta có thể nhập những đối tượng nào làm nội dung cho các trang chiếu?

**Câu 2:** Nêu các tác hại của virus máy tính?

# **ĐÁP ÁN ĐỀ KIỂM TRA 1 TIẾT HK1 MÔN TIN HỌC 9 – SỐ 5**

# **I. PHẦN TRẮC NGHIỆM**

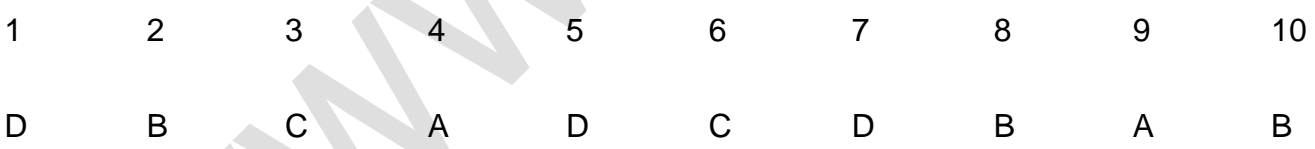

# **II. PHẦN TỰ LUẬN**

**Câu 1:** Nội dung cho các trang chiếu có thể là:

- Văn bản, hình ảnh, biểu đồ

- Các tệp âm thanh, các đoạn phim….

**Câu 2:** Các tác hại của virus máy tính:

- Tiêu tốn tài nguyên hệ thống.

- Phá hủy dữ liệu.

- Phá hủy hệ thống.

- Đánh cắp dữ liệu.
- Mã hóa dữ liệu để tống tiền.
- Gây các hiện tượng khó chịu khác.

# **6. Đề kiểm tra 1 tiết học kì 1 môn Tin 9 – Số 6**

**TRƯỜNG THCS LÊ LỢI ĐỀ KIỂM TRA 1 TIẾT HỌC KÌ 1**

**MÔN TIN HỌC 9**

# **NĂM HỌC 2019-2020**

**Thời gian: 45 phút**

I. PHẦN TRẮC NGHIỆM (5 điểm)

# **Câu 1: Ưu điểm của dịch vụ thư điện tử là:**

- A. Các đáp án đều đúng
- B. Chi phí thấp và thời gian chuyển gần như tức thì
- C. Có thể gởi thư kèm tệp tin
- D. Một người có thể gửi thư đồng thời cho nhiều người

# **Câu 2: Vì sao việc mở các têp đính kèm theo thư điện tử lại nguy hiểm?**

- A. Vì các tệp đính kèm theo thư điện tử chiếm dung lượng trên đĩa cứng
- B. Vì khi mở tệp đính kèm làm máy tính bị treo
- C. Vì các tệp đính kèm theo thư điện tử thường là nguồn lây nhiễm của virus máy tính
- D. Vì khi mở tệp đính kèm em phải trả thêm tiền dịch vụ

# **Câu 3: Khi em muốn tìm hiểu một vấn đề nào đó thì em sử dụng dịch vụ nào sau đây trên Internet?**

- A. Tìm kiếm thông tin trên Internet
- B. Tổ chức và khai thác thông tin trên web
- C. Thư điện tử
- D. Hội thảo trực tuyến

# **Câu 4: Thông tin trên internet thường được biểu diễn dưới dạng**

- A. Hình ảnh
- B. Siêu văn bản
- C. Thư mục

# D. Tệp tin

# **Câu 5: Có bao nhiêu kiểu kết nối mạng cơ bản?**

- A. Một kiểu (kiểu trục)
- B. Hai kiểu (kiểu trục, kiểu hình sao)
- C. Ba kiểu (kiểu trục, kiểu hình sao, kiểu vòng)
- D. Bốn kiểu (kiểu trục, kiểu hình sao, kiểu vòng, kiểu zic zắc)

# **Câu 6: Công cụ nào dưới đây có thể xem là công cụ hỗ trợ trình bày:**

- A. Biểu đồ hay hình vẽ được chuẩn bị sẵn trên giấy khổ lớn
- B. Phần mềm trình chiếu
- C. Bảng để viết
- D. Tất cả các đáp án trên.

# **Câu 7: Trang chiếu nội dung thường có:**

- A. Hình ảnh và chú thích
- B. Tiêu đề trang và nội dung
- C. Tiêu đề trang và chú thích
- D. Hình ảnh và nội dung

# **Câu 8: Virus máy tính là gì?**

- A. Một chương trình hay đoạn chương trình
- B. Có khả năng tự nhân bản hay sao chép chính nó

C. Từ đối tượng bị lây nhiễm này sang đối tượng khác mỗi khi đối tượng bị lây nhiễm (vật mang virus) được kích hoạt

D. Tất cả các đáp án

# **Câu 9: Vật mang virus có thể là gì?**

- A. Tất cả các đáp án
- B. Các tệp chương trình
- C. Văn bản
- D. Bộ nhớ và một số thiết bị máy tính (usb, đĩa cứng,…)

**Câu 10: Chọn đáp án đúng nhất. Khi máy tính của em được kết nối vào một mạng LAN em có thể thực hiện được những công việc nào dưới đây?**

A. Truy cập bản cài đặt của 1 phần mềm trên một máy tính khác trong mạng và cài đặt phần mềm đó trên máy tính của mình.

B. Mở xem một văn bản lưu trên máy tính khác hoặc sao chép hình ảnh từ một máy tính khác vào máy tính của mình (nếu được phép)

C. In bài thơ được soạn thảo bằng máy tính của mình trên một máy in được kết nối với một máy tính khác.

D. Tất cả các đáp án.

II. PHẦN TỰ LUẬN (5 điểm)

**Câu 1:** Nêu các chức năng cơ bản của phần mềm trình chiếu?

**Câu 2:** Hãy nêu những ứng dụng của phần mềm trình chiếu?

# **ĐÁP ÁN ĐỀ KIỂM TRA 1 TIẾT HK1 MÔN TIN HỌC 9 – SỐ 6**

#### I. PHẦN TRẮC NGHIỆM (5 điểm)

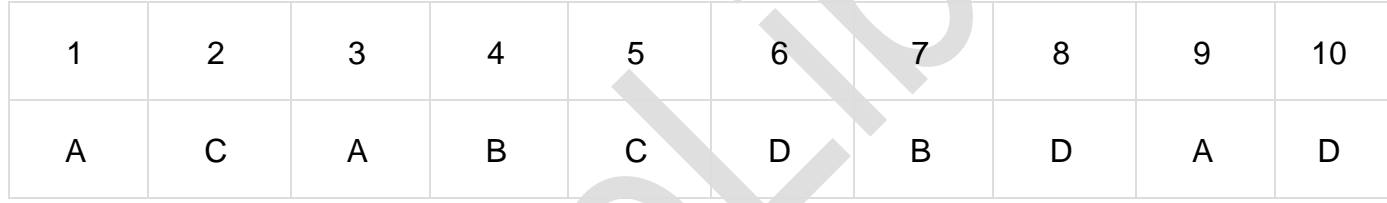

II. PHẦN TỰ LUẬN

**Câu 1:** Các chức năng cơ bản của phần mềm trình chiếu:

- Tạo các bài trình chiếu dưới dạng tệp tin.

- Trình chiếu các trang của bài trình chiếu, tức là hiển thị mỗi trang chiếu trên toàn bộ màn hình.

**Câu 2:** Những ứng dụng của phần mềm trình chiếu:

- Tạo bài trình chiếu phục vụ các cuộc họp hoặc hội thảo

- Tạo các bài giảng điện tử phục vụ việc dạy và học, các bài kiểm tra trắc nghiệm.

- Tạo các sản phẩm giải trí như an bum ảnh, an bum ca nhạc,...

- Trình chiếu các thông báo hay quảng cáo trên màn hình máy tính, trong các của hàng hay nơi công cộng.

# **7. Đề kiểm tra 1 tiết học kì 1 môn Tin 9 – Số 7**

# **TRƯỜNG THCS NGÔ QUYỀN ĐỀ KIỂM TRA 1 TIẾT HỌC KÌ 1**

**MÔN TIN HỌC 9**

#### **NĂM HỌC 2019-2020**

# ellib

# **Thời gian: 45 phút**

# **A. Trắc nghiệm:**

**Câu 1:** Thông tin trên mạng internet là gì?

**A.** Người dùng không thể truy cập và khai thác thông tin trên internet.

**B.** Là thông tin miễn phí, người dùng có thể truy cập và khai thác thông tin.

**C.** Có nhiều thông tin mà chỉ người có quyền mới được truy cập và khai thác thông tin.

**Câu 2:** Trong số các địa chỉ dưới đây, địa chỉ nào là địa chỉ thư điện tử?

**A.** www.baodientu.net. **B.** truongquehiep@gmail.com.

**C.** http://mail.google.com. **D.** https://login.yahoo.com.

**Câu 3:** Em và bạn em đã trao đổi thư điện tử với nhau, cách nào dưới đây là cách tốt nhất để biết địa chỉ thư điện tử của bạn em?

**A.** Tìm trong danh bạ địa chỉ của hệ thống thư điện tử.

**B.** Thử một địa chỉ thư điện tử bất kì nào đó.

**C.** Gọi điện thoại cho bạn và hỏi.

**D.** Sử dụng máy tìm kiếm Google để tìm trên internet.

**Câu 4:** Dịch vụ nào dưới đây là dịch vụ trên internet?

**A.** Gửi thư điện tử. **B.** Gửi thư bưu điện. **C.** Chuyển phát nhanh. **D.** Mua hàng tại quầy.

**Câu 5:** Vì sao việc mở các tệp đính kèm theo thư điện tử lại nguy hại?

**A.** Vì khi mở tệp đính kèm, em phải trả thêm phí dịch vụ.

**B.** Vì các tệp đính kèm chiếm dung lượng trên đĩa cứng.

**C.** Vì các tệp đính kèm là nguồn lây nhiễm của virus máy tính.

**D.** Vì nhà cung cấp dịch vụ không cho mở tệp đính kèm.

**Câu 6:** Thư điện tử có ưu điểm so với thư truyền thống là gì?

**A.** Chi phí thấp, chuyển thư trong thời gian tức thời, chỉ gửi được có 1 người nhận.

**B.** Chi phí thấp, chuyển thư trong thời gian tức thời, có thể gửi cho nhiều người nhận.

**C.** Chi phí cao, chuyển thư trong thời gian 1 tuần, chỉ gửi được có 1 người nhận.

**D.** Chi phí cao, chuyển thư trong thời gian 1 tuần, có thể gửi cho nhiều người nhận.

**Câu 7:** Thao tác nào dưới đây dẫn đến việc mất mát hoặc hỏng thông tin trong máy tính?

- **A.** Tắt máy tính không hợp lệ.
- **B.** Tắt màn hình máy tính trong khi máy tính đang hoạt động.
- **C.** Nghe nhạc bằng máy tính khi đang soạn thảo văn bản.
- **D.** Mất kết nối mạng trong khi đang truy cập internet.

**Câu 8:** Để bảo vệ thông tin máy tính, em cần thực hiện biện pháp nào dưới đây?

- **A.** Định kỳ cài đặt lại hệ điều hành máy tính sau 3 tháng.
- **B.** Thường xuyên làm vệ sinh cho các bộ phận được lắp đặt bên trong thân máy tính.
- **C.** Tải nhiều tệp đính kèm và lưu tất cả vào ổ đĩa cứng.
- **D.** Thường xuyên sử dụng phần mềm để quét và diệt virus đã lây nhiễm vào máy tính.

**Câu 9:** Biểu tượng của phần mềm trình chiếu POWERPOINT có dạng nào?

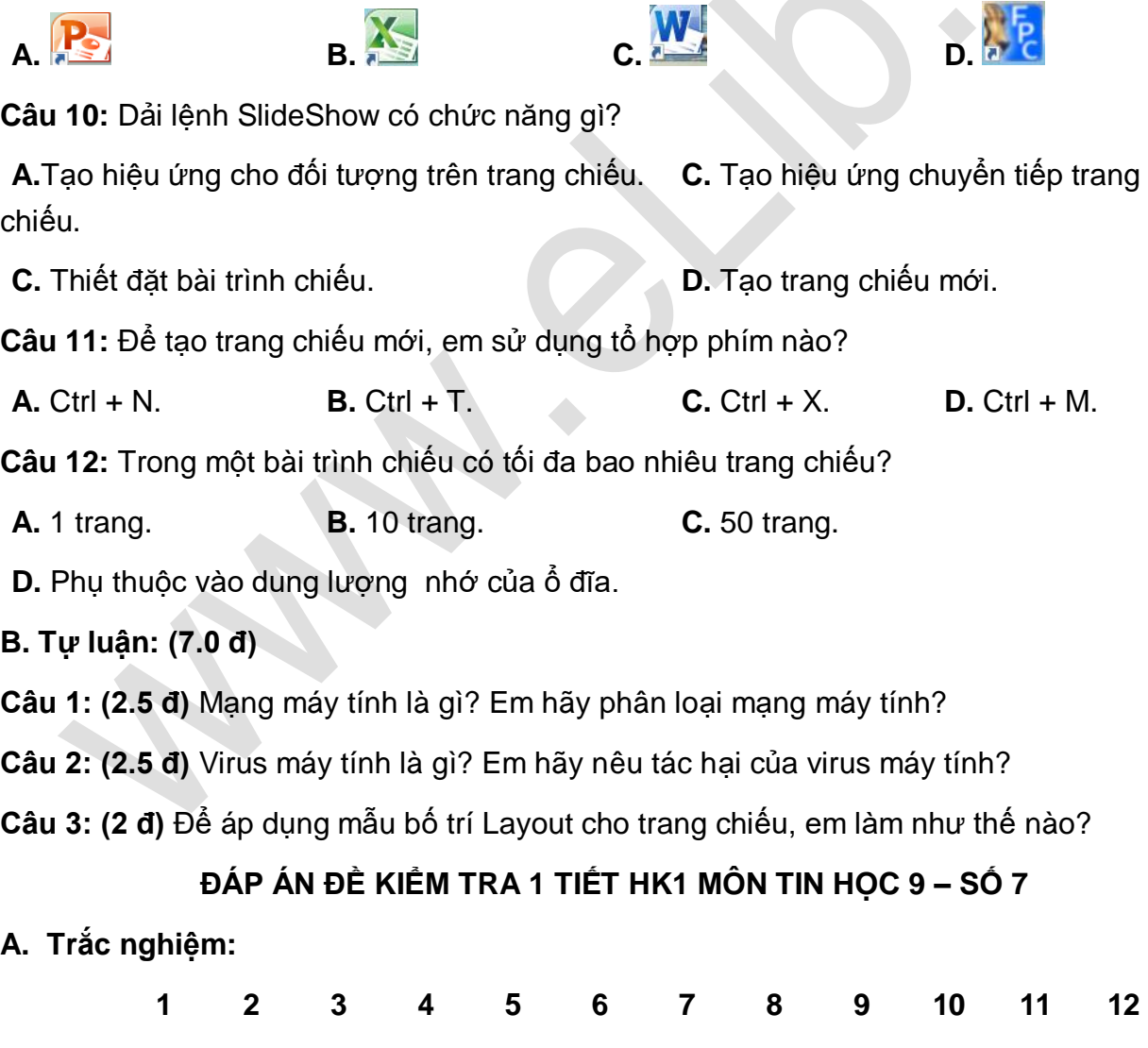

B B A A C B A D A C D D

**B. Tự luận:**

# **ElLib**

**Câu 1:** Mạng máy tính là: tập hợp các máy tính được kết nối với nhau theo một phương thức nào đó thông qua các phương tiện truyền dẫn tạo thành một hệ thống cho phép người dùng trao đổi thông tin, chia sẻ tài nguyên dữ liệu, phần mềm, máy in, máy fax…

Phân loại mạng máy tính:

- Mạng có dây: sử dụng môi trường truyền dẫn là các dây dẫn.

- Mạng không dây: sử dụng môi trường truyền dẫn không dây.

- Mạng cục bộ: chỉ hệ thống máy tính được kết nối trong phạm vi hẹp như một văn phòng, một tòa nhà.

- Mạng diện rộng: chỉ hệ thống máy tính được kết nối trong phạm vi rộng như nhiều tòa nhà, phạm vi một tỉnh, một quốc gia hoặc có quy mô toàn cầu.

**Câu 2:** Virus máy tính là: một chương trình hay đoạn chương trình có khả năng tự nhân bản hay sao chép chính nó từ đối tượng bị lây nhiễm này sang đối tượng bị lây nhiễm khác mỗi khi đối tượng bị lây nhiễm (vật mang virus) được kích hoạt.

Tác hại của virus:

- + Tiêu tốn tài nguyên hệ thống.
- + Phá hủy dữ liệu.
- + Phá hủy hệ thống.
- + Đánh cắp dữ liệu.
- + Mã hóa dữ liệu để tống tiền.
- + Gây các hiện tượng khó chịu khác.

#### **Câu 3:**

- Chọn trang chiếu cần áp dụng mẫu bố trí.

- Chọn dải lệnh Home.
- Chon lênh Layout.
- Chon mẫu bố trí thích hợp cho trang chiếu.

# **8. Đề kiểm tra 1 tiết học kì 1 môn Tin 9 – Số 8**

**TRƯỜNG THCS GIANG TRÍ ĐỀ KIỂM TRA 1 TIẾT HỌC KÌ 1**

**MÔN TIN HỌC 9**

**NĂM HỌC 2019-2020**

**Thời gian: 45 phút**

# **I. Trắc nghiệm**

**Câu 1:** Dựa vào môi trường truyền dẫn, người ta phân mạng máy tính thành hai loại là:

A. LAN và WAN; G. Mang không dây và mạng có dây;

C**.** Mạng Khách – Chủ; D**.** Mạng nhiều máy tính và một máy tính.

**Câu 2:** Phần mềm được sử dụng để truy cập các trang web và khai thác tài nguyên trên internet được gọi là:

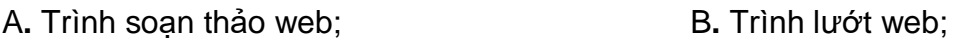

**C.** Trình thiết kế web; D. Trình duyệt web.

**Câu 3:** Em sưu tầm được nhiều ảnh đẹp muốn gửi cho bạn bè ở nhiều nơi em dùng dịch vụ gì?

A. Thư điện tử; B. Đào tạo qua mạng;

C. Thương mại điện tử; D. Tìm kiếm thông tin.

**Câu 4:** Để soạn và gửi thư điện tử, ta cần thực hiện các thao tác sau: *gửi (1); gõ địa chỉ người nhận (2); soạn (3)*. Thứ tự thực hiện các thao tác là:

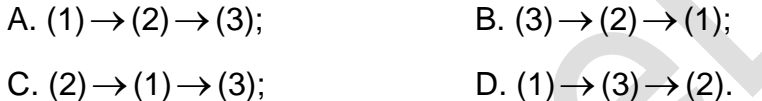

**Câu 5:** Những thao tác hay sự cố nào dưới đây có thể dẫn đến việc mất mát hay hỏng thông tin trong máy tính của em:

A**.** Mất kết nối mạng trong khi đang truy cập internet;

B**.** Nghe nhạc bằng máy tính trong khi đang soạn thảo;

C**.** Tắt màn hình máy tính trong khi máy tính vẫn hoạt động;

D**.** Quên lưu kết quả trước khi thoát khỏi chương trình đang làm việc.

**Câu 6:** Trong các hiện tượng sau, đâu là do virus máy tính gây ra?

A. Sau khi sao chép các tệp từ thiết bị nhớ flash và khởi động lại máy tính, em nhận thấy máy tính chạy chậm hơn so với bình thường;

B. Chiếc máy tính cũ của bạn em đôi khi không khởi động được vì không nạp được hệ điều hành từ ổ đĩa cứng;

C. Em giặt chiếc áo có thiết bị nhớ flash để quên trong túi, sau đó không thể đọc được nội dung trong đó nữa;

D. Em nhấn nút bật/tắt trên thân máy tính để tắt máy tính khi nó đang hoạt động. Khi bật lại, máy tính khởi động rất lâu.

**Câu 7:** Không sử dụng phần mềm trình chiếu cho hoạt động nào dưới đây?

A. Tạo các an bum ảnh, an bum ca nhạc, ... để giải trí;

B. Tạo các bài giảng điện tử và các bài kiểm tra trắc nghiệm để phục vụ dạy - học;

C. Tạo và in các tờ rơi, tờ quảng cáo trên giấy hoặc quảng cáo nội dung bằng màn hình máy tính;

D. Soạn thảo các truyện ngắn hay các bài thơ.

**Câu 8:** Bạn Hà khởi động phần mềm trình chiếu và gõ phím để nhập văn bản vào trang chiếu. Tuy nhiên văn bản không hiện lên trang chiếu. Em hãy chọn nguyên nhân đúng để giải thích:

A. Để nhập văn bản, trước hết cần nháy chuột để chon biểu tượng trang chiếu trong ngăn bên trái mà bạn Hà chưa thực hiện điều đó.

B. Cần nháy chuột vào trang chiếu đang mở ở vùng chính của cửa sổ trước khi gõ phím. Bạn Hà chưa nháy chuột vào đó.

C. Văn bản chỉ có thể nhập được vào khung văn bản. Bạn Hà chưa nháy chuột vào khung văn bản.

D. Phần mềm bị lỗi.

#### **II. Tự luận**

**Bài 1:** Thư điện tử là gì? Dịch vụ thư điện tử cho phép người dùng làm được những gì?

#### **Bài 2:**

a) Xã hội tin học hoá là gì?

b) Tại sao ta nói xã hội tin học hoá là tiền đề cho sự phát triển của nền kinh tế tri thức?

**Bài 3:** Nếu thầy cô sử dụng bài giảng điện tử để giảng nội dung bài học, thì giờ học sẽ sinh động và dễ hiểu hơn rất nhiều so với viết trên bảng.

a) Em hãy liệt kê một số môn học có sử dụng bài giảng điện tử.

b) Giải thích tại sao giờ học lại sinh động và dễ hiểu hơn.

#### **ĐÁP ÁN ĐỀ KIỂM TRA 1 TIẾT HK1 MÔN TIN HỌC 9 – SỐ 8**

# **A. TRẮC NGHIỆM**

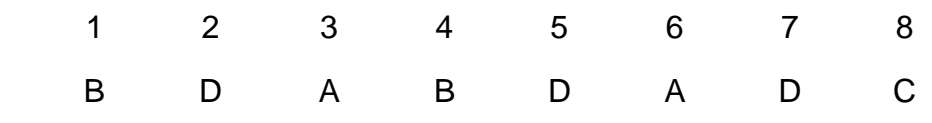

**B. TỰ LUẬN**

**Câu 1:**

- Thư điện tử là một ứng dụng của internet cho phép giử và nhận thư trên mạng máy tính.

- Dịch vụ thư điện tử cho phép nhận và đọc thư, viết và giử thư, trả lời thư và chuyển tiếp thư cho người khác.

**Câu 2:** a) Xã hội tin học hoá là xã hội mà các hoạt động chính của nó được điều hành với sự hỗ trợ của các hệ thống tin học, các mạng máy tính kết nối thông tin liên vùng, liên quốc gia.

b) Xã hội tin học hoá là tiền đề cho sự phát triển của nền kinh tế tri thức tri thức vì:

Trong xã hội tin học hoá, việc ứng dụng của tin học giúp nâng cao năng suất và hiệu quả công việc, giải phóng lao động chân tay, đặc biệt là những công việc nguy hiểm, nặng nhọc để con người có thể tập trung vào những công việc đòi hỏi tư duy. Đồng thời chất lượng cuộc sống con người cũng được nâng cao nhờ các thiết bị đa dạng phục vụ sinh hoạt, giải trí hoạt động theo các chương trình điều khiển.

**Câu 3:** a) Một số môn học có sử dụng bài giảng điện tử là:

Toán, vật lí, hoá học, sinh học, địa lí, tin học, văn - tiếng Việt, tiếng Anh, lịch sử ....

b) Giờ học có sử dụng bài giảng điện tử sẽ sinh động và dễ hiểu hơn là vì trong bài giảng điện tử có thể có:

Hình ảnh trực quan, ảnh động, âm thanh, đoạn phim, các đoạn văn bản, các hiệu ứng, các bài tập trắc nghiệm, có bảng đồ, biểu đồ, bảng số liệu ... Chỉ trong thời gian ngắn cũng giúp ta tiếp cận được nhều nội dung.

# **9. Đề kiểm tra 1 tiết học kì 1 môn Tin 9 – Số 9**

**TRƯỜNG THCS DƯƠNG VĂN DƯƠNG ĐỀ KIỂM TRA 1 TIẾT HỌC KÌ 1**

**MÔN TIN HỌC 9**

**NĂM HỌC 2019-2020**

**Thời gian: 45 phút**

# **Câu 1: Các thành phần cơ bản của mạng máy tính là gì?**

a) Máy tính, máy in, chuột, bàn phím

b) Môi trường truyền dẫn, các thiết bị đầu cuối, các thiết bị kết nối mạng

c) Máy tính, dây dẫn, chuột, bàn phím

d) Môi trường truyền dẫn, các thiết bị đầu cuối, các thiết bị kết nối mạng, giao thức truyền thông

# **Câu 2: Tiêu chí nào được dùng để phân biệt mạng LAN và mạng WAN?**

a) Dựa vào môi trường truyền dẫn

- b) Dựa vào phạm vi kết nối
- c) Dựa vào cách kết nối có dây hoặc không dây
- d) Dựa vào phạm vi kết nối và môi trường truyền dẫn

# **Câu 3: Một máy tính ở Hà Nội kết nối với một máy tính ở Quảng Nam có thể được xếp vào loại mạng nào?**

a) Mạng có dây b) Mạng không dây c) Mạng LAN d) Mạng WAN

# **Câu 4: Dịch vụ nào của Internet được nhiều người sử dụng nhất để xem thông tin**

- a) Tổ chức và khai thác thông tin trên Web
- b) Tìm kiếm thông tin trên Internet
- c) Thư điện tử
- d) Thương mại điện tử

# **Câu 5: Khi đặt mua bộ quần áo qua Internet, em đã sử dụng loại dịch vụ nào?**

- a) Tổ chức và khai thác thông tin trên Web
- b) Tìm kiếm thông tin trên Internet
- c) Thư điện tử
- d) Thương mại điện tử

# **Câu 6: Đâu là một địa chỉ của Website?**

- **a**) vi.wikipedia.org
- b) Yahoo
- c) Google
- d) [hailua@gmail.com](mailto:hailua@gmail.com)

#### **Câu 7: Đâu là một trình duyệt Web?**

- a) Mozillz Firefox
- b) Yahoo.com.vn
- c) Google.com.vn
- d) Pascal

#### **Câu 8: Để lưu hình ảnh trên trang Web, sau khi nháy nút phải chuột vào hình em sẽ:**

- a) Nháy Save Link As
- b) Nháy Copy Image
- c) Send Image
- d) Save Image As

# **Câu 9: Lợi ích của thư điện tử là gì?**

- a) Chi phí thấp
- b) Thời gian chuyển thư nhanh
- c) Có thể gửi kèm tệp
- d) Cả 3 ý trên

# **Câu 10: Trong các địa chỉ dưới đây, địa chỉ nào là địa chỉ thư điện tử?**

- a) ngocanhnq@gmail
- b) [thanghoacomputer@gmail.com](mailto:thanghoacomputer@gmail.com)
- c) Google.com.vn
- d) Yahoo.com.vn

# **A. Tự luận (5đ)**

**Câu 1:** Nam là một nhân viên kế toán làm cho một công ty Thăng Hoa Computer. Nam vừa mới mua được một máy Laptop rất là đắc tiền. Nam rất sợ máy tính của mình bị nhiễm Virus, Nam chỉ biết là Virus máy tính có thể lây qua việc dùng các thiết bị nhớ di động và qua việc sao chép các tệp đã bị nhiễm Virus. Theo em, Virus máy tính còn có thể lây lan qua những con đường nào? Nếu em là Nam, em sẽ phòng tránh Virus máy tính như thế nào là tốt nhất? Nêu những việc làm cụ thể của bản thân để phòng tránh Virus máy tính?

**Câu 2:** Virut máy tính xuất hiện vào khoảng thời gian nào?

# **ĐÁP ÁN ĐỀ KIỂM TRA 1 TIẾT HK1 MÔN TIN HỌC 9 – SỐ 9**

1 2 3 4 5 6 7 8 9 10 D B D A D A A D D B

Câu 1: + Virus máy tính còn có thể lây lan:

- Qua các phần mềm bẻ khóa, các phần mềm sao chép lậu
- Qua mạng nội bộ, mạng Internet, thư điện tử
- Qua các "lỗ hỏng" phần mềm
- + Cách phòng tránh tốt nhất:

Là cảnh giác và ngăn chăn trên chính những con đường lây lan của chúng và cập nhật phần mềm diệt Virus cũng như quét Virus thường xuyên

+ Những việc làm cụ thể:

- **ElLib**
- Hạn chế việc sao chép không cần thiết
- Không mở những tệp trong thư điện tử khi nghi ngờ về nguồn gốc hay nội dung thư
- Không truy cập các trang web không lành mạnh
- Thường xuyên cập nhật các bản sữa lỗi
- Định kì sao lưu dữ liệu
- Định kì quét và diệt Virus bằng các phần mềm diệt Virus

# **10. Đề kiểm tra 1 tiết học kì 1 môn Tin 9 – Số 10**

**TRƯỜNG THCS QUẢNG SƠN ĐỀ KIỂM TRA 1 TIẾT HỌC KÌ 1**

#### **MÔN TIN HỌC 9**

#### **NĂM HỌC 2019-2020**

**Thời gian: 45 phút**

### **I. Trắc nghiệm: (3điểm). Em hãy khoanh tròn chữ cái đứng trước đáp án đúng**

#### **Câu 1: Các thành phần cơ bản của mạng máy tính là gì?**

- a) Máy tính, máy in, chuột, bàn phím
- b) Môi trường truyền dẫn, các thiết bị đầu cuối, các thiết bị kết nối mạng

c) Máy tính, dây dẫn, chuột, bàn phím

d) Môi trường truyền dẫn, các thiết bị đầu cuối, các thiết bị kết nối mạng, giao thức truyền thông

# **Câu 2: Một máy tính ở Hà Nội kết nối với một máy tính ở Quảng Nam có thể được xếp vào loại mạng nào?**

a) Mạng có dây b) Mạng không dây c) Mạng LAN d) Mạng WAN

#### **Câu 3: Dịch vụ nào của Internet được nhiều người sử dụng nhất để xem thông tin**

- a) Tổ chức và khai thác thông tin trên Web
- b) Tìm kiếm thông tin trên Internet
- c) Thư điện tử
- d) Thương mại điện tử

#### **Câu 4: Khi đặt mua bộ quần áo qua Internet, em đã sử dụng loại dịch vụ nào?**

- a) Tổ chức và khai thác thông tin trên Web
- b) Tìm kiếm thông tin trên Internet

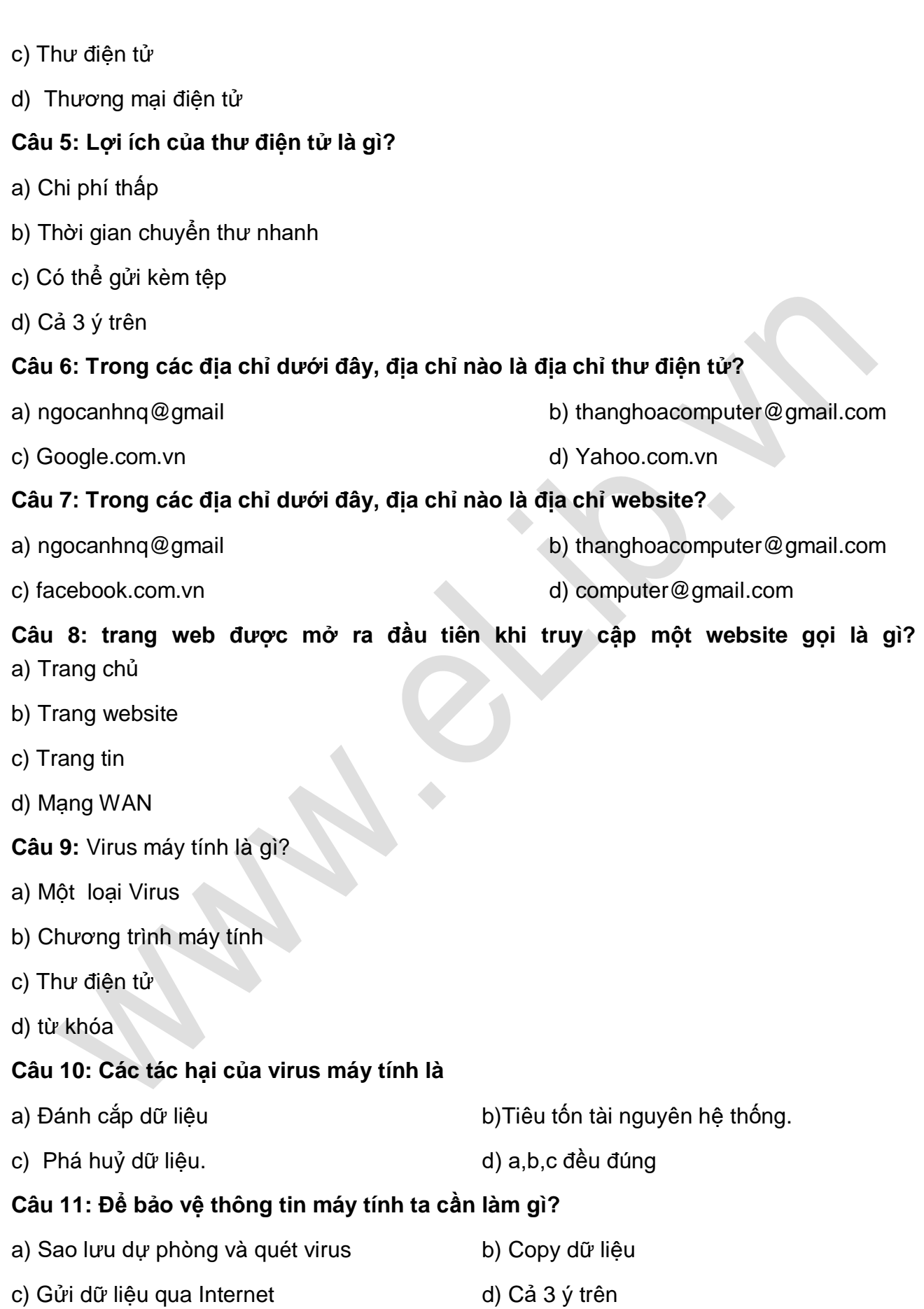

### **Câu 12: Chức năng của phần mềm trình chiếu là gì?**

- a) Tạo bài trình chiếu b) Trình chiếu bài trình chiếu
- 
- c) Cả a và b d) Tạo bài giảng

### **II. Phần thực hành (7 điểm)**

**Câu 13:** Tạo bài trình chiếu khoảng 5 trang chiếu nói về các địa điểm du lịch nổi tiếng ở Quảng bình, lưu bài trình chiếu với tên Canhdep. (4 điểm)

**Câu 14:** Gửi bài trình chiếu trên theo mail: [htyen28107@gmail.com.](mailto:htyen28107@gmail.com) (3 điểm)

# **ĐÁP ÁN ĐỀ KIỂM TRA 1 TIẾT HK1 MÔN TIN HỌC 9 – SỐ 10**

# **I. TRẮC NGHIỆM**

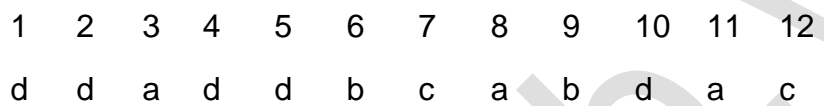

# **II. THỰC HÀNH**

Câu 13:

- 1) Tạo được bài trình chiếu
- 2) Lưu được bài trình chiếu
- Câu 14: Gửi được bài trình chiếu qua thư điện tử.